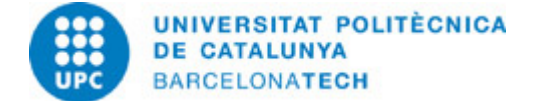

# **Guia docent 280597 - 280597 - Tractament en Matlab de Dades i Informació en l'Àmbit Marí**

**Última modificació:** 09/05/2023

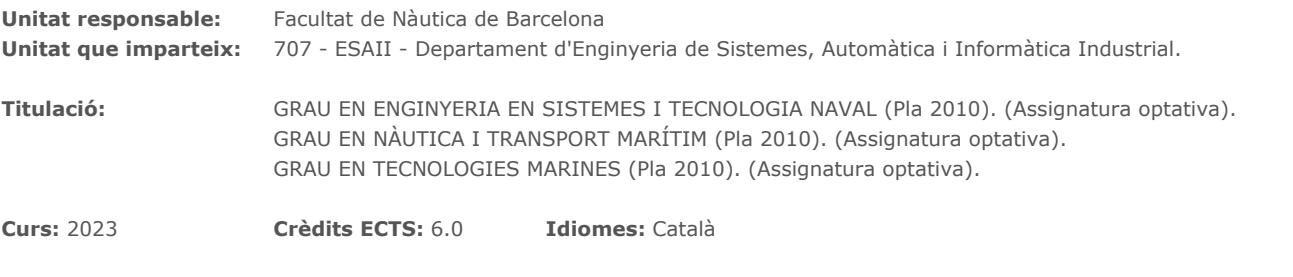

# **PROFESSORAT**

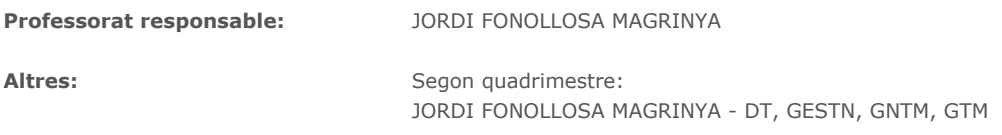

# **COMPETÈNCIES DE LA TITULACIÓ A LES QUALS CONTRIBUEIX L'ASSIGNATURA**

### **Específiques:**

CE3. Coneixements bàsics sobre l'ús i programació dels ordinadors, sistemes operatius, bases de dades i programes informàtics amb aplicació en enginyeria.

CE4.GESTN. Coneixements bàsics sobre l'ús i programació dels ordinadors, sistemes operatius, bases de dades i programes informàtics amb aplicació en l'àmbit de l'enginyeria tècnica naval.

### **Genèriques:**

CG8.GEN. CAPACITAT PER IDENTIFICAR I SOLVENTAR PROBLEMES EN L'ÀMBIT DE L'ENGINYERIA. Capacitat per al plantejament i resolució de problemes en l'àmbit de l'enginyeria Nàutica I Transport Marítim assumint iniciatives, prenent decisions i aplicant solucions creatives, en el marc d'una metodologia sistemàtica.

### **Transversals:**

06 URI. ÚS SOLVENT DELS RECURSOS D'INFORMACIÓ: Gestionar l'adquisició, l'estructuració, l'anàlisi i la visualització de dades i informació de l'àmbit d'especialitat i valorar de forma crítica els resultats d'aquesta gestió.

# **METODOLOGIES DOCENTS**

Expositiva participativa. Aprenentatge basat en projectes. Learning by doing. Treballs pràctics de programació.

# **OBJECTIUS D'APRENENTATGE DE L'ASSIGNATURA**

L'objectiu principal consisteix en capacitar a l'alumne per fer ús de llenguatges d'alt nivell com Matlab o Python per tal de resoldre problemes de l'àmbit de l'enginyeria, amb especial atenció al tractament de dades i informació a l'àmbit naval.

- En acabar l'assignatura l'alumne ha de ser capaç de:
- Importar i exportar dades a l'entorn de programació.
- Fer ús d'eines estadístiques i comprendre els conceptes associats.
- Tractar el senyal digital com una sèrie temporal.
- Fer processat d'imatges.
- Fer ús de tècniques d'aprenentatge automàtic i models de predicció.

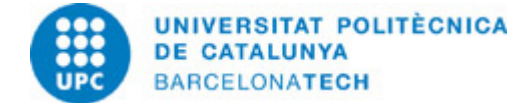

# **HORES TOTALS DE DEDICACIÓ DE L'ESTUDIANTAT**

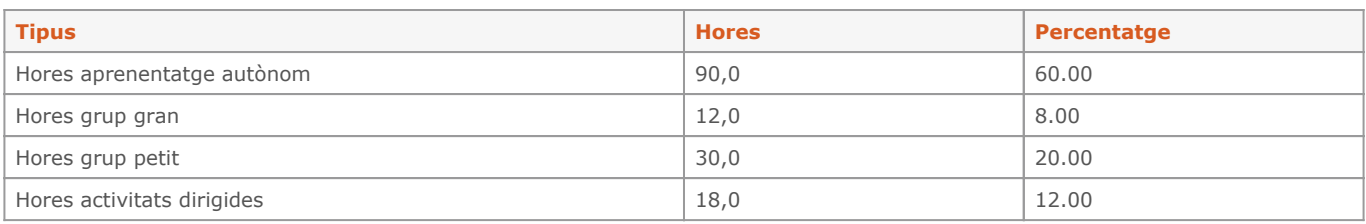

**Dedicació total:** 150 h

# **CONTINGUTS**

### **Introducció entorn de programació**

### **Descripció:**

Objecte i abast de l'assignatura. Entorn de programació Matlab. Tipus de variables, entorn gràfic, gestió d'arxius, llibreries i funcions bàsiques.

### **Dedicació:** 9h

Grup gran/Teoria: 1h Grup mitjà/Pràctiques: 3h Aprenentatge autònom: 5h

# **Probabilitat i Estadística**

### **Descripció:**

Fer ús de l'entorn Matlab per resoldre problemes de probabilitat i estadística. Simulació, probabilitat bàsica i probabilitat condicional. Variable aleatòria discreta i contínua. Visualització de conjunts de dades, Mesures de centralitat i dispersió. Distribucions.

# **Dedicació:** 19h

Grup gran/Teoria: 1h Grup mitjà/Pràctiques: 4h Activitats dirigides: 2h Aprenentatge autònom: 12h

# **Ajust de funcions i interpolació de funcions**

### **Descripció:**

Ajust d'una corba a dades. Ajust de models lineals i no lineals a dades. Regressió lineal. Avaluació de la bondat d'ajust. Regressió no lineal. Interpolació de dades. Interpolació lineal. Interpolació no lineal

**Dedicació:** 20h

Grup gran/Teoria: 2h Grup mitjà/Pràctiques: 4h Activitats dirigides: 2h Aprenentatge autònom: 12h

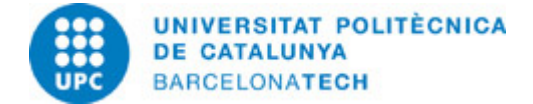

# **Sistemes de Comunicació**

# **Descripció:**

Construcció d'un model AM simple en Simulink. Creació d'un subsistema. Visualització d'un senyal en els dominis del temps i la freqüència. Construir un model complet utilitzant la Communication System Toolbox i familiaritzar-se amb les diferents eines de visualització dins de la toolbox. Analitzar el rendiment BER d'un sistema complet de comunicacions. Afegir efectes de canal i blocs de recuperació per provar el rendiment del receptor.

# **Dedicació:** 20h

Grup gran/Teoria: 2h Grup mitjà/Pràctiques: 4h Activitats dirigides: 2h Aprenentatge autònom: 12h

#### **Processat d'imatge**

### **Descripció:**

Importació, processament i exportació d'imatges bàsiques. Detectar i mesurar objectes en una imatge. Detecció d'objectes en una escena desordenada mitjançant la coincidència de característiques de punts.

### **Dedicació:** 21h

Grup gran/Teoria: 2h Grup mitjà/Pràctiques: 5h Activitats dirigides: 2h Aprenentatge autònom: 12h

### **Tècniques d'Aprenentatge automàtic**

#### **Descripció:**

Reducció de la dimensionalitat. Tècniques d'aprenentatge supervisat i no supervisat. Tècniques de validació. Ús de Python i les seves llibreries. Classificació automàtica dels vaixells segons les seves característiques. Construcció i avaluació de models de predicció.

**Dedicació:** 23h 30m Grup gran/Teoria: 2h Grup mitjà/Pràctiques: 5h Activitats dirigides: 2h Aprenentatge autònom: 14h 30m

# **SISTEMA DE QUALIFICACIÓ**

La qualificació final (Nfinal) és la suma de les qualificacions següents:

 $N$ final = 0,45 NT + 0,35 Nac + 0.2 Np

Npf: qualificació exercicis proposats. Nac: qualificació d'avaluació contínua. Np: qualificació projecte de programació.

L'avaluació inclou exercicis proposats per fer fora l'aula (Npf), exercicis fets a l'aula (Nac) i la realització d'un projecte de programació (Np).

Re-avaluació: Segons la normativa de la FNB, es farà una prova de re-avaluació que consistirà en un examen global de l'assignatura. A aquesta prova de re-avaluació s'hi podre presentar els alumnes suspesos amb una nota final compresa entre 3.0 i 4.9. La nota màxima de la re-avaluació és 5.0

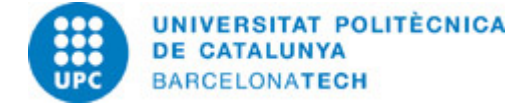

# **BIBLIOGRAFIA**

### **Bàsica:**

- Attaway, Stormy. MATLAB® : a practical introduction to programming and problem solving [en línia]. Fourth edition. Kidlington, Oxford, UK: Butterworth-Heinemann is an imprint of Elsevier, [2016] [Consulta: 28/07/2022]. Disponible a: <https://www-sciencedirect-com.recursos.biblioteca.upc.edu/book/9780128045251/matlab></u>. ISBN 0128045256.

- García de Jalón, J.; Rodríguez, J. Ignacio. Aprenda Matlab 7.0 como si estuviera en primero [en línia]. Madrid: Universidad Politécnica de Madrid. Escuela Técnica Superior de Ingenieros Industriales, 2005 [Consulta: 23/10/2020]. Disponible a: [http://ocw.uniovi.es/file.php/146/T4MaterClase/MATLAB/matlab70primero.pdf.](http://ocw.uniovi.es/file.php/146/T4MaterClase/MATLAB/matlab70primero.pdf)

- Proakis, John G; Salehi, Masoud. Communication systems engineering. 2nd ed. Upper Saddle River: Prentice Hall, 2002. ISBN 0130950076.

- Theodoridis, Sergios. Machine learning : a bayesian and optimization perspective [en línia]. 2nd edition. London: Elsevier Academic Press, 2020 [Consulta: 12/07/2022]. Disponible a: [https://ebookcentral-proquest-com.recursos.biblioteca.upc.edu/lib/upcatalunya-ebooks/detail.action?pq-origsite=primo&docID=6118](https://ebookcentral-proquest-com.recursos.biblioteca.upc.edu/lib/upcatalunya-ebooks/detail.action?pq-origsite=primo&docID=6118601) [601.](https://ebookcentral-proquest-com.recursos.biblioteca.upc.edu/lib/upcatalunya-ebooks/detail.action?pq-origsite=primo&docID=6118601) ISBN 9780128017227.